#### **Cobra DLZ Starter Guide**

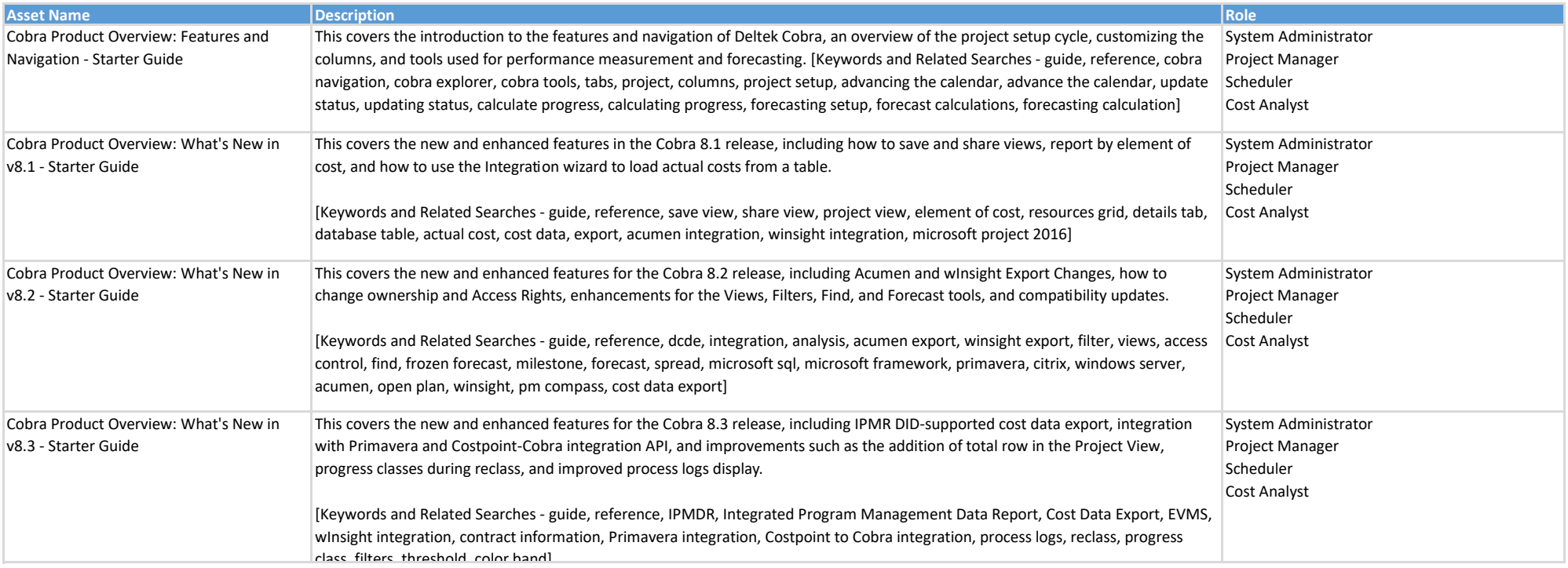

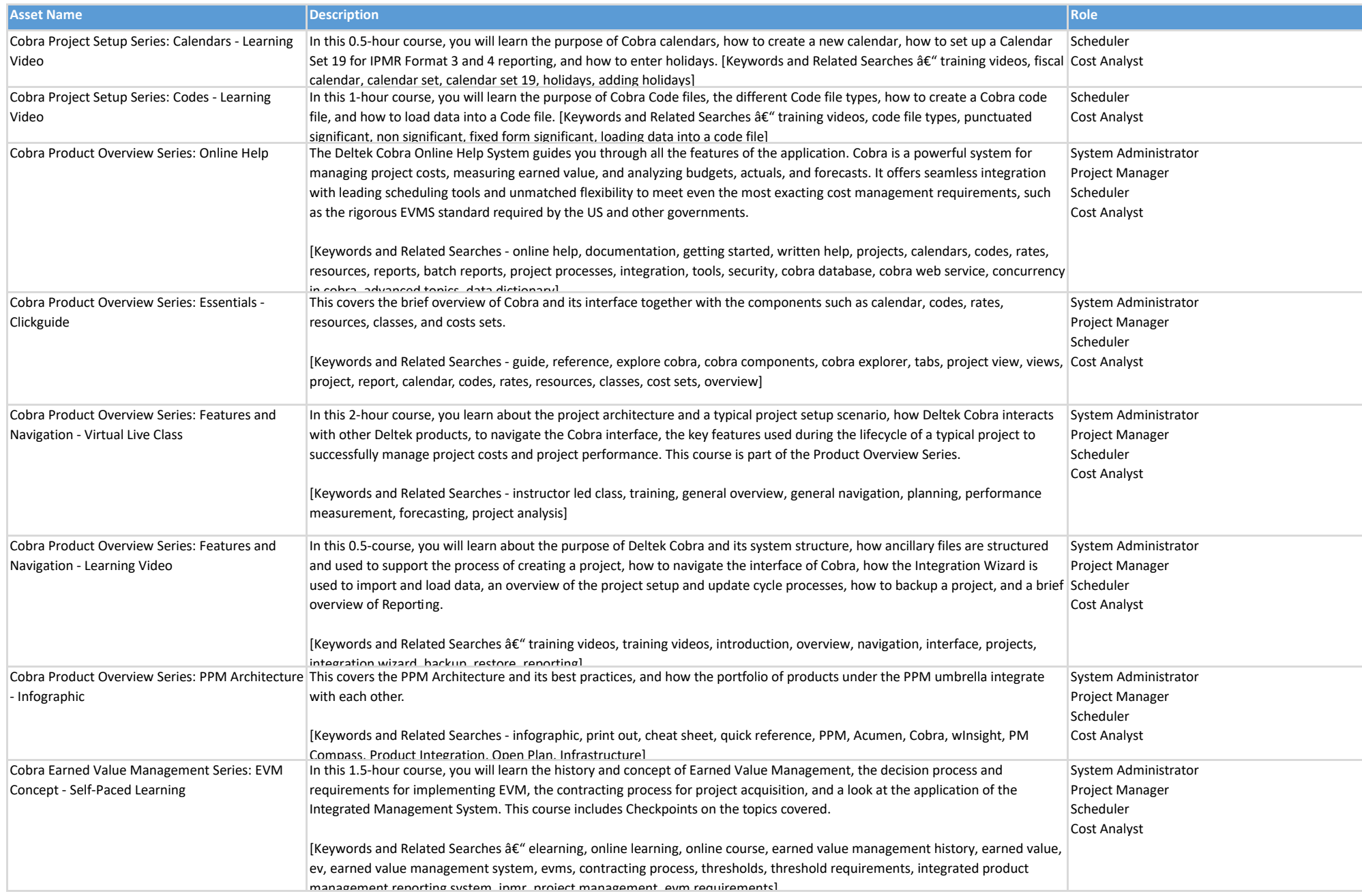

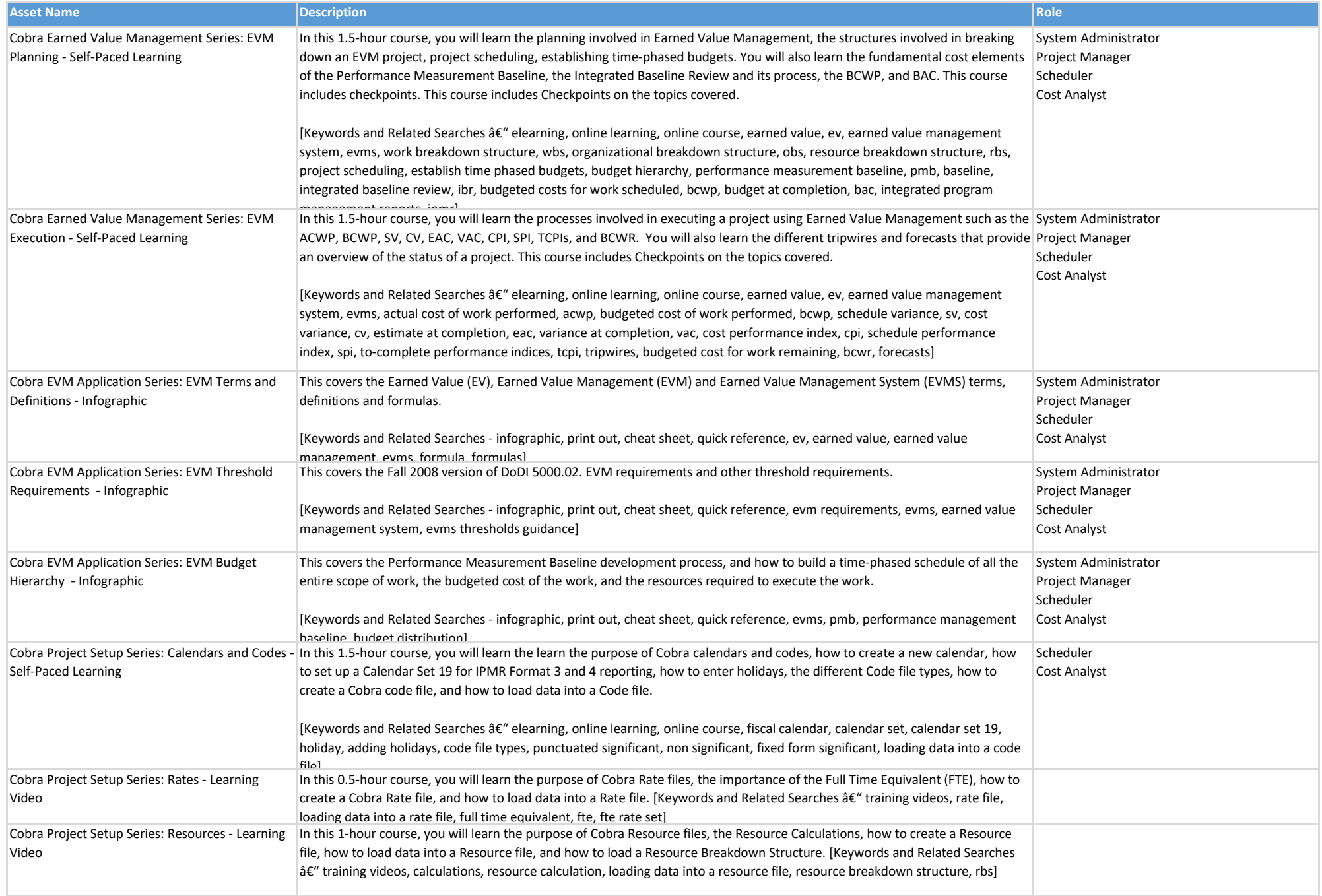

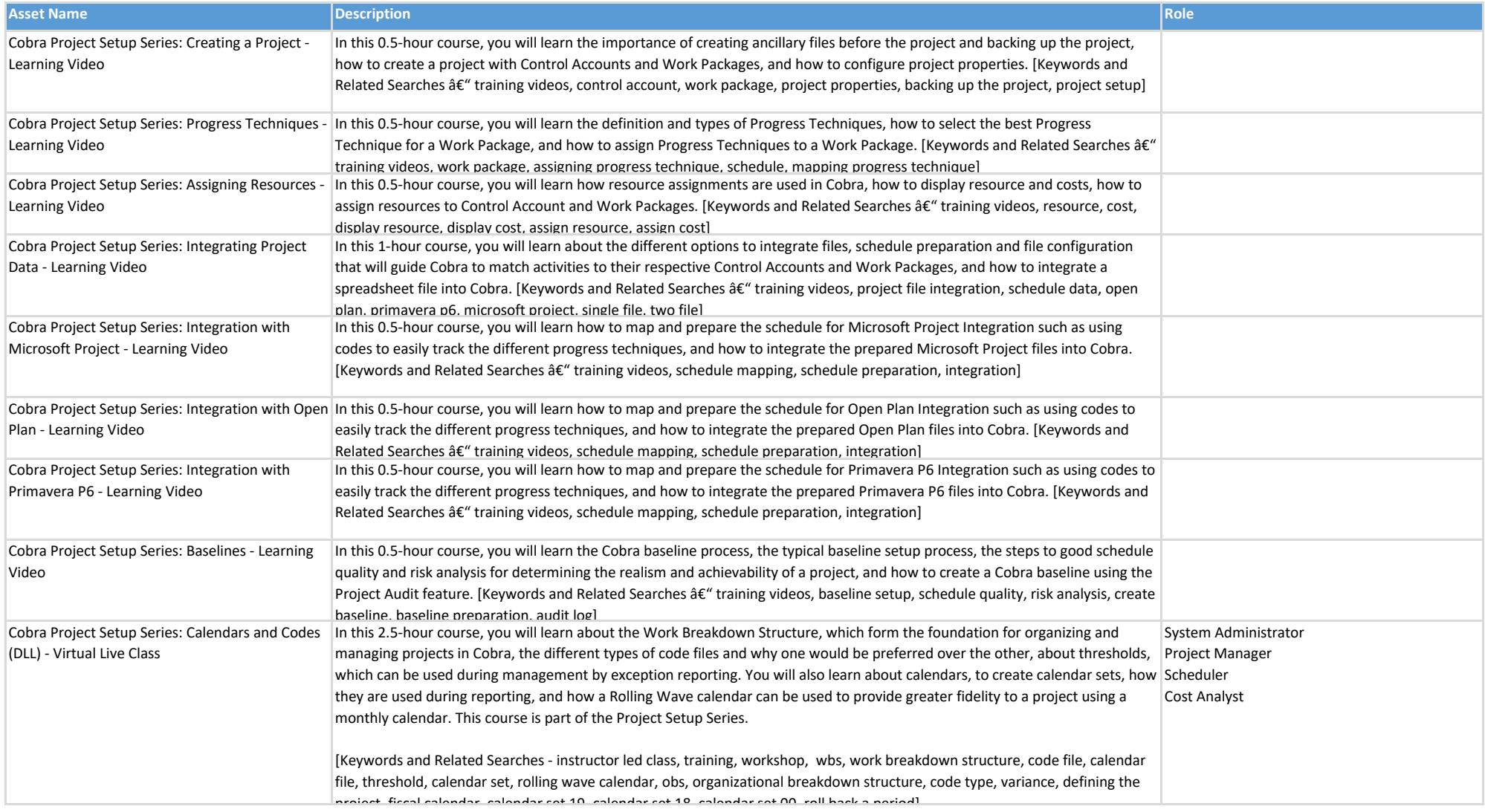

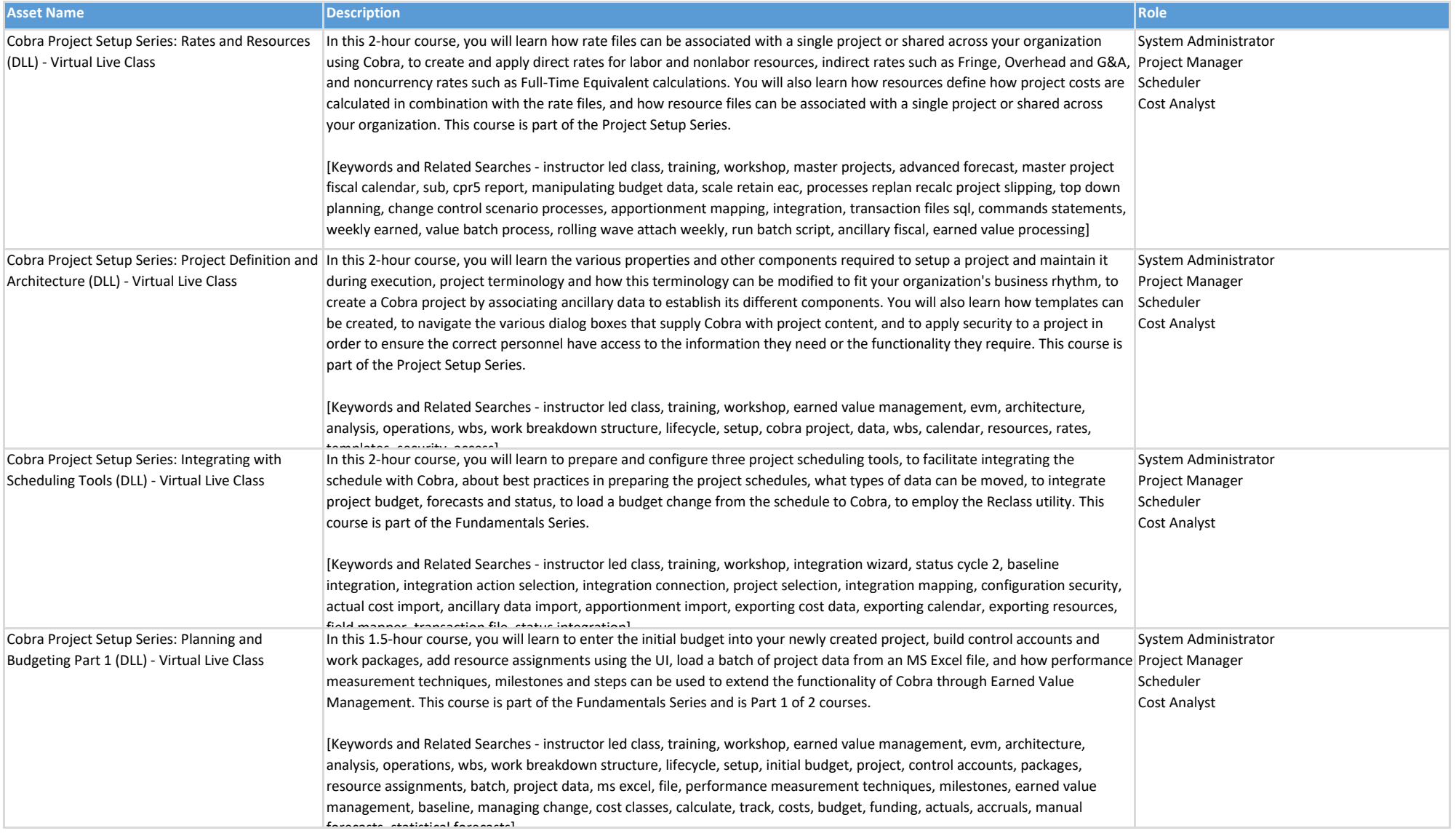

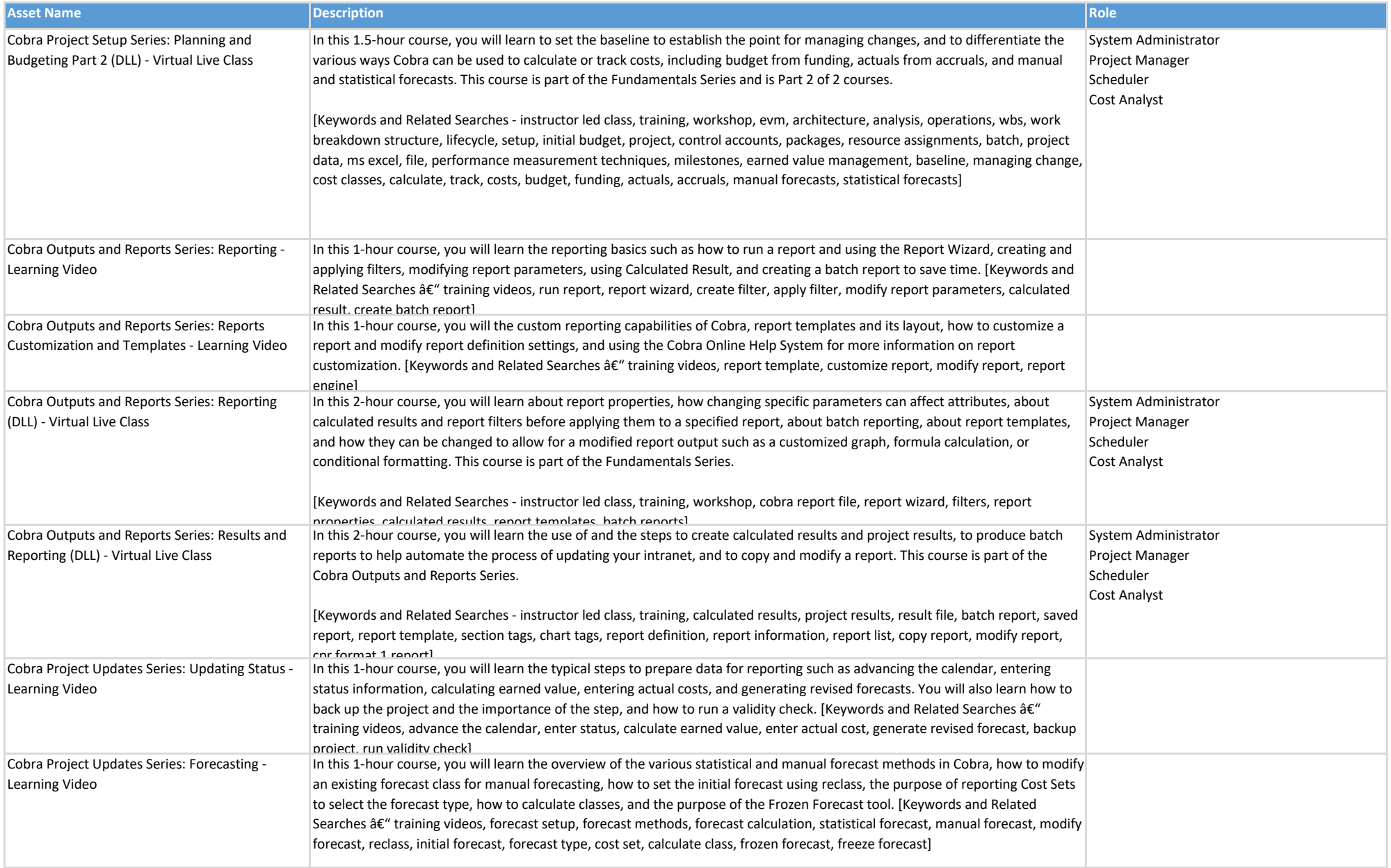

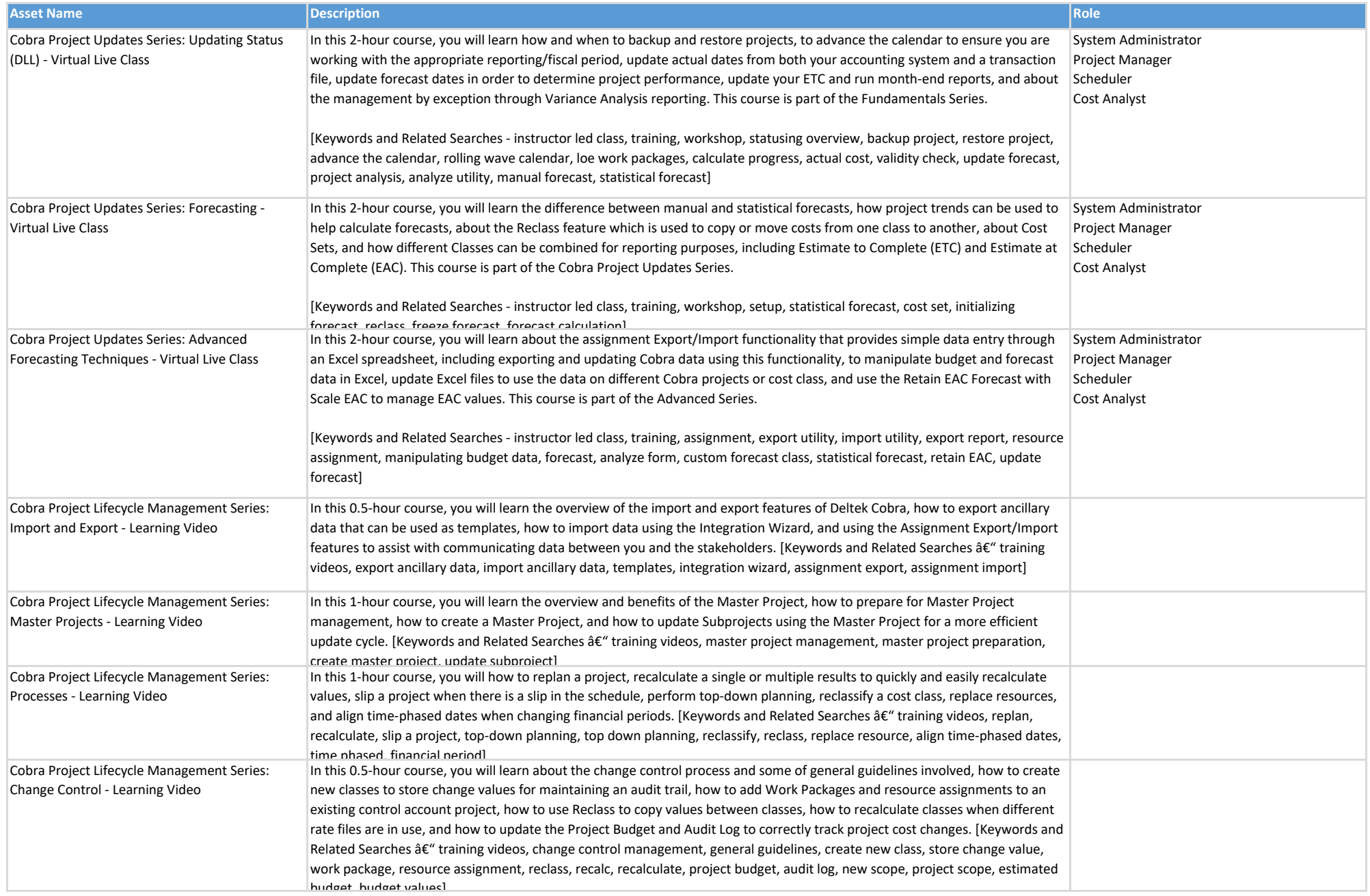

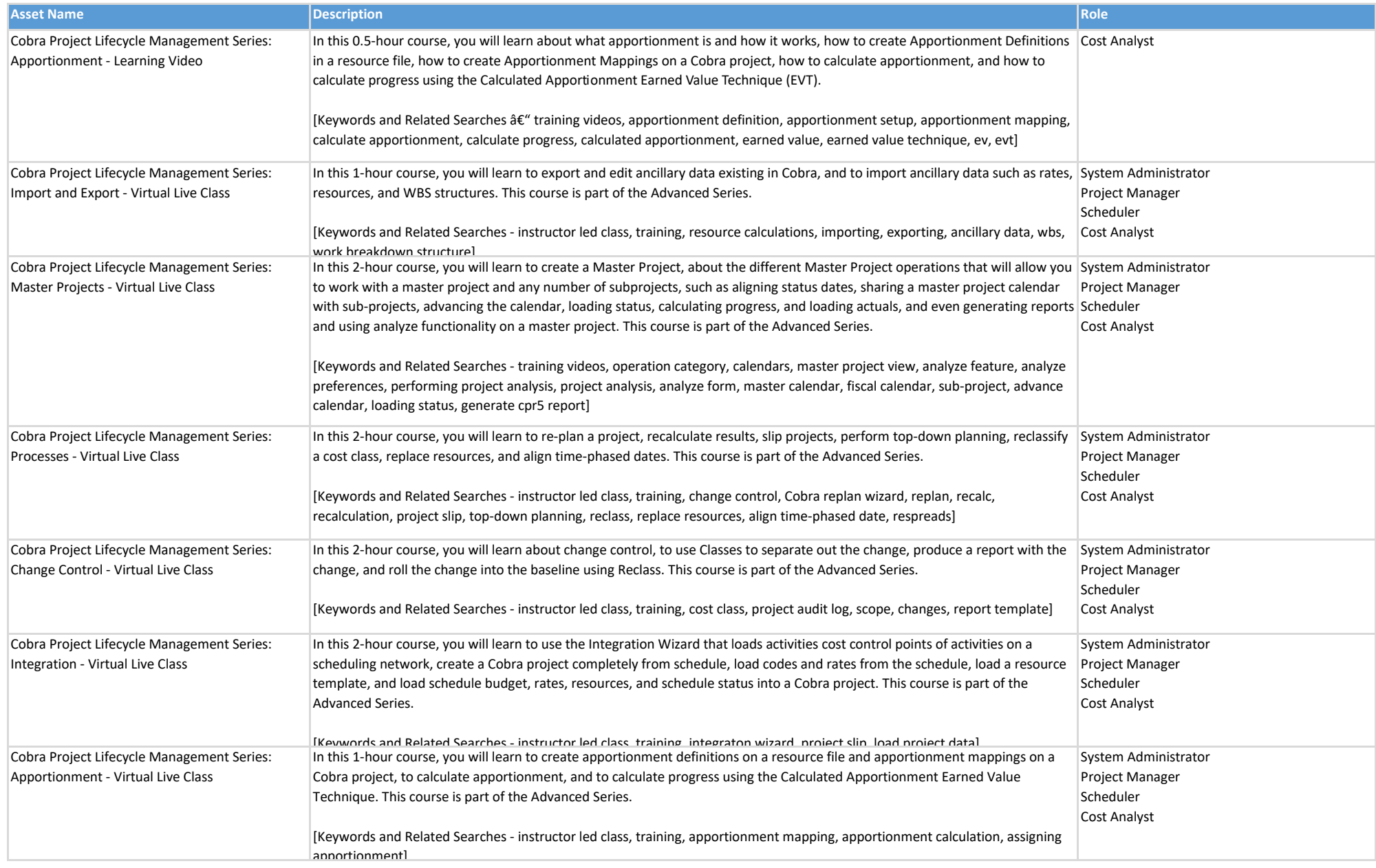

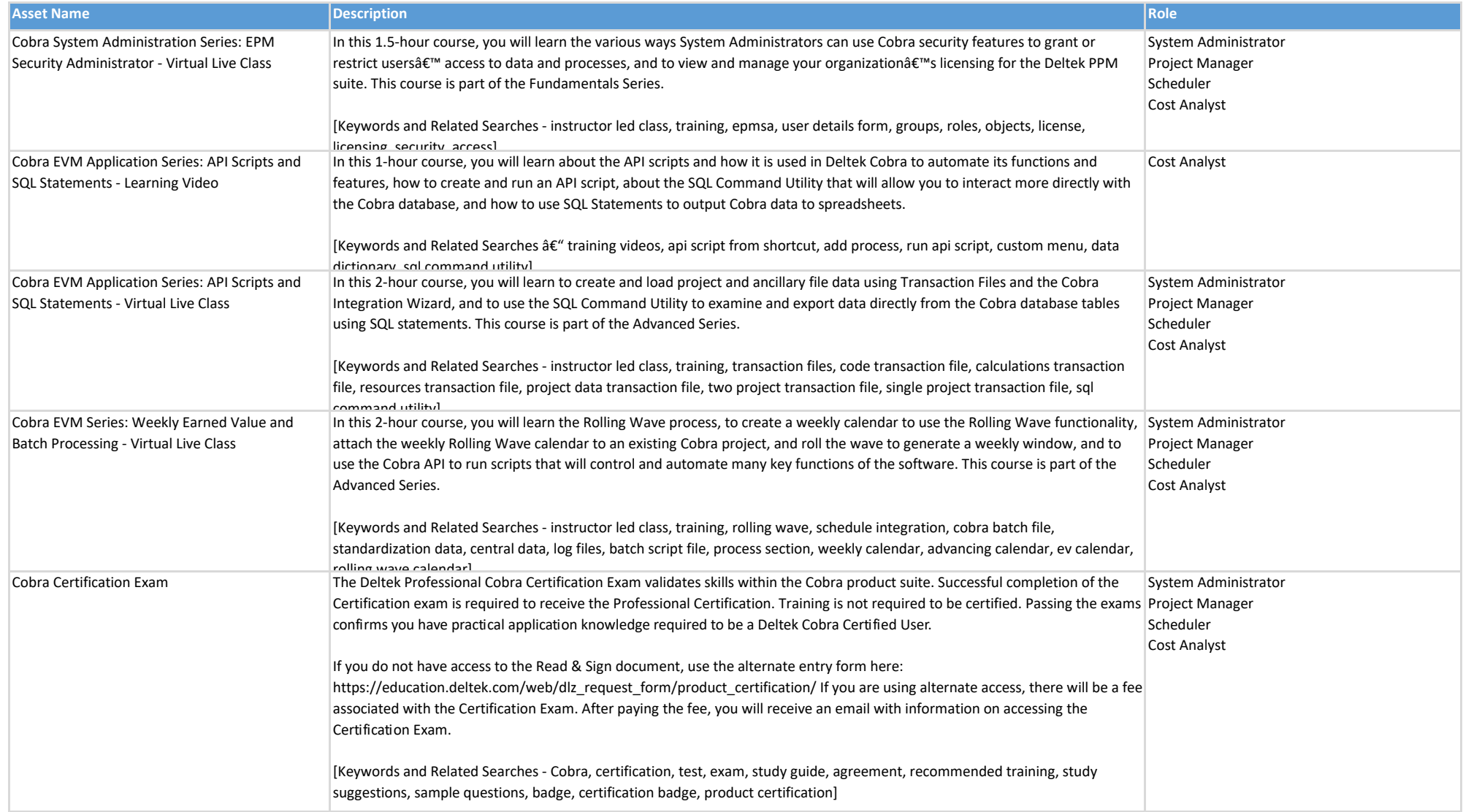

# **Cobra DLZ Enhanced**

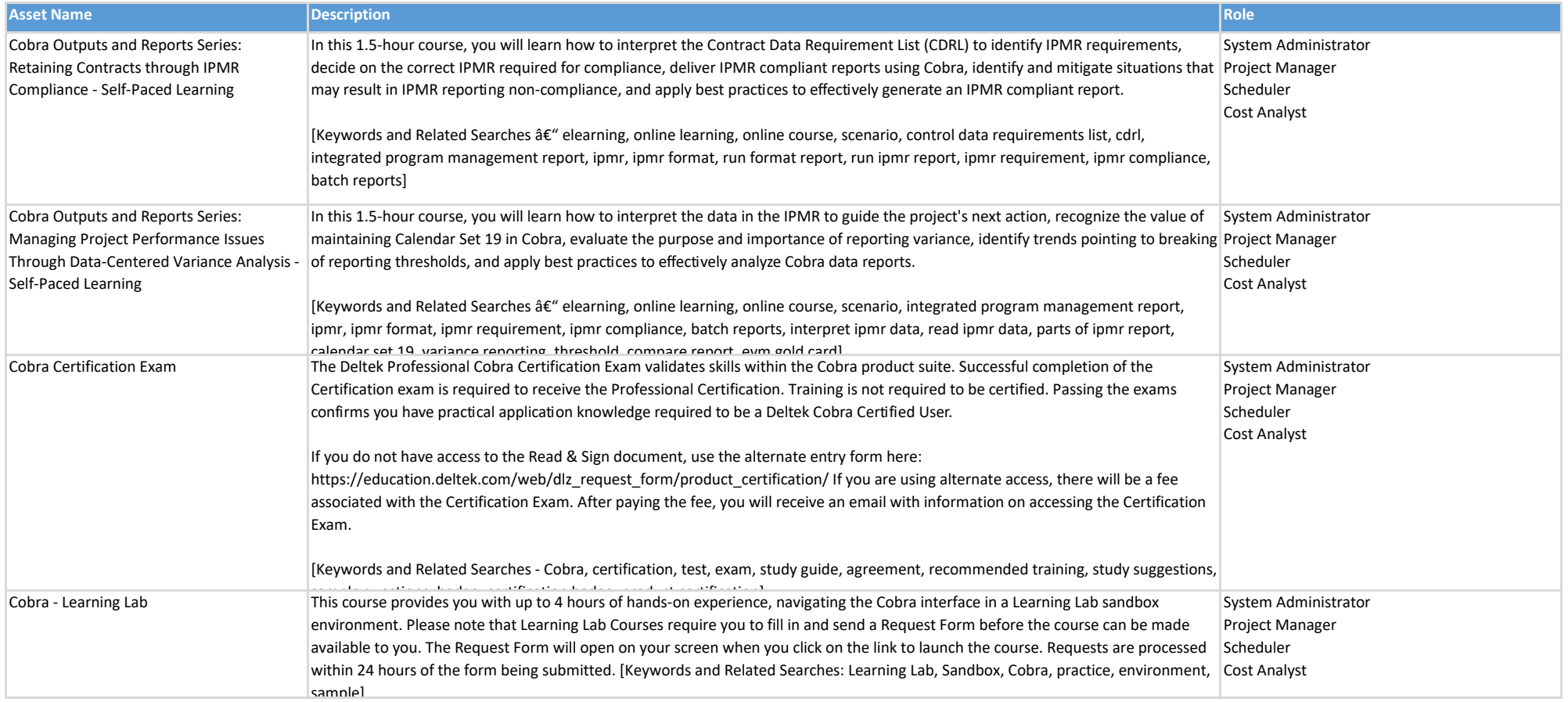